# RDF - Annotierung

#### Domäne Tourismus

# Graphische Darstellung

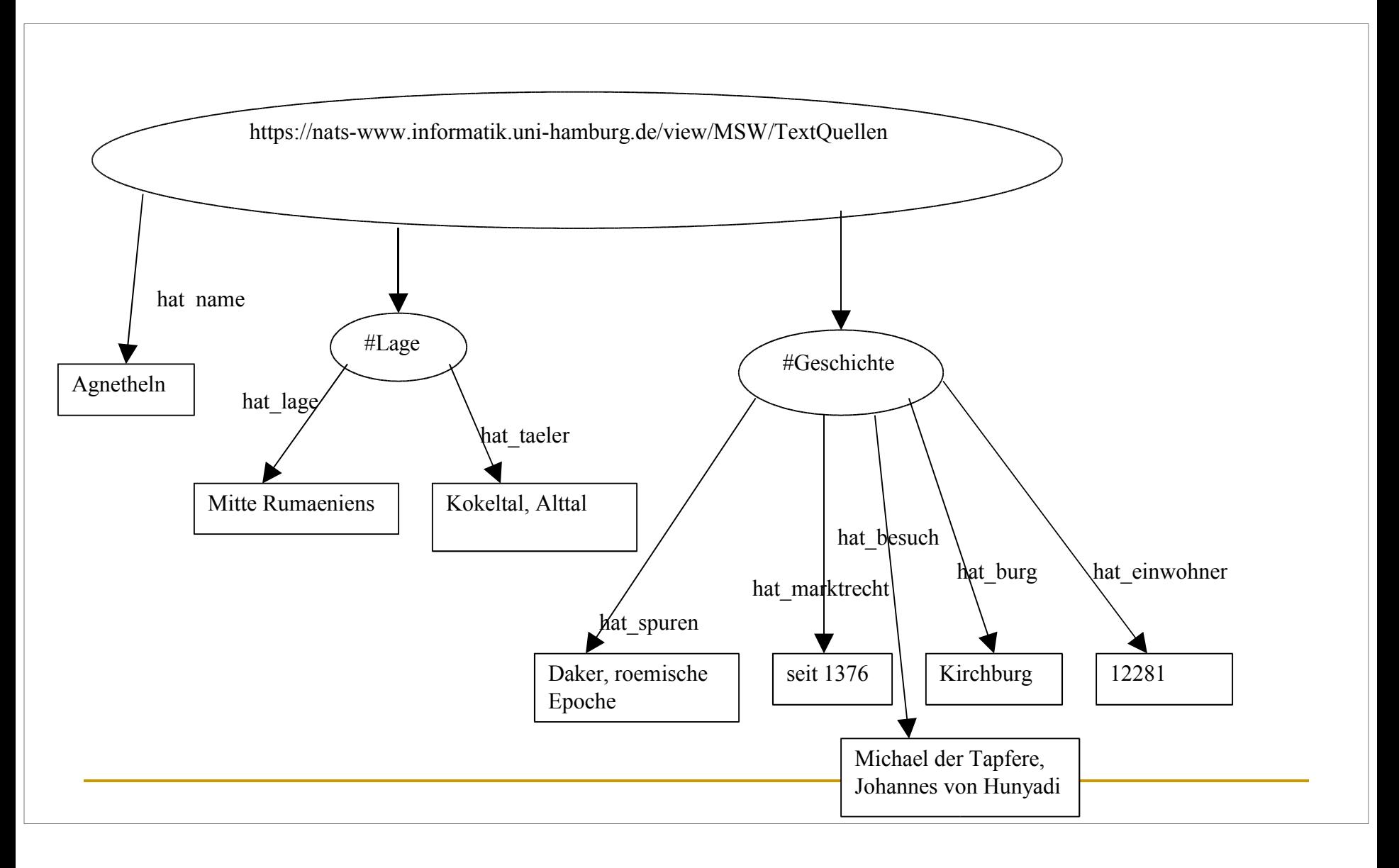

# HTML-Annotierung der

# Ausgangstexte

- Texte auf deutsch und englisch
- Grobe Hauptthemen der Texte bilden die Ancker

<a name="geschichte">Hystory</a><br> Much before the discovery of written documents

<a name="lage">Lage:</a><br> Die Stadt liegt in der geographischen Mitte Rumaeniens am mittleren Lauf...

# Ancker in RDF

#### Die Ancker der HTML-Dateien bilden die Ressourcen

<rdf:Description about="http://nats-www.informatik.unihamburg.de/pub/MSW/TextQuellen/agnetheln.htm"> <praktikum:hat\_Name>Agnetheln</praktikum:hat\_Name> <praktikum:Lage resource="http://nats-www.informatik.unihamburg.de/pub/MSW/TextQuellen/agnetheln.htm#lage" /> <praktikum:Geschichte resource="http://nats-www.informatik.unihamburg.de/pub/MSW/TextQuellen/agnetheln.htm#geschichte" /> <praktikum:Nachbarort resource="http://nats-www.informatik.unihamburg.de/pub/MSW/TextQuellen/hermannstadt.htm" /> </rdf:Description>

# Wichtige Informationen filtern

#### Tags werden aus den verschieden Texten gefiltert.

Die Stadt liegt in der geographischen Mitte Rumaeniens am mittleren Lauf des Harbachs, einem Nebenfluss des Zibin. In Agnetheln treffen sich die Strassen, die das Kokeltal mit dem Alttal verbinden. Mit Hermannstadt ist es durch eine asphaltierte Strasse verbunden und durch eine malerische Schmalspurbahn, welche 1910 gebaut worden ist.

<rdf:Description about="http://nats-www.informatik.unihamburg.de/pub/MSW/TextQuellen/agnetheln.htm#lage"> <praktikum:hat\_lage>Mitte Rumaeniens</praktikum:hat\_lage> <praktikum:hat\_talname>Kokeltal, Alttal</praktikum:hat\_talname> </rdf:Description>

# Einbinden in XML

<?xml version="1.0"?> <rdf:RDF xmlns:rdf="http://www.w3.org/1999/02/22-rdf-syntax-ns#" xmlns:praktikum="http://nats-www.informatik.uni-hamburg.de/praktikum#">

<!--Der rdf-Code zu dem Text agnetheln.htm--> <rdf:Description about="http://nats-www.informatik.uni-hamburg.de/pub/MSW/TextQ...

```
'xml version="1.0" ?>
- <rdf:RDF xmlns:rdf="http://www.w3.org/1999/02/22-rdf-syntax-ns#"
xmlns:praktikum="http://nats-www.informatik.uni-hamburg.de/praktikum#">
< 1 -r rdf-Code zu dem Text agnetheln.htm
-->
df:Description about="http://nats-www.informatik.uni-
hamburg.de/pub/MSW/TextQuellen/agnetheln.htm">
<praktikum:hat_stadtname>Ag
```
# RDF und RDFS

**Besonders wichtig: Genaue Absprache der** Tags, zur späteren Durchsuchung